למורים שלום

המבחן הבא ניתן על ידי שרה פונק, תיכון אליאנס בתל אביב, לסיכום פרקים 1-3 בעיצוב תוכנה והוא כולל גם גלישה קלה לנושא אוספים בעזרת מערך.

אני מעלה אותו כצורתו – כדי להתרשם ממבנה שלם של מבחן וחלוקה וגיוון בין סוגי שאלות. מובן שניתן להשתמש בשאלות באופן נפרד ועצמאי.

שימו לב ששאלה 1 מחייבת הכרת המחלקה Date אותה למד התלמיד והתנסה בכתיבתה לפני המבחן. כך מוכחת עבודת המעבדה המעשית והאמיתית של התלמיד – שהיוותה שלב לימוד והכנה למבחן.

שם התלמיד : \_\_\_\_\_\_\_\_\_\_\_\_ מבחן מס' 1 מועד א ספטמבר , 2008

## מדעי המחשב ב' - מבחן

# עצמים ומחלקות

### **הוראות כלליות**

**א. משך הבחינה** :שעתיים וחצי - 150 דקות.

**ב. מבנה השאלון ומפתח הערכה** : בשאלון זה 3 שאלות .חובה לענות על כולן . **הניקוד :**

> שאלה 1 - 20 נקודות שאלה 2 - 35 נקודות שאלה 3 - 45 נקודות

 $\frac{1}{2}$ סה"כ 100 נקודות

**ג. חומר עזר מותר בשימוש**: כל חומר עזר ) פרט למחשב ניתן לתכנות (

**ד. הוראות מיוחדות**: השתדל לכתוב בכתב יד ברור . רשום טיוטה בראש כל עמוד טיוטה .

## **ב ה צ ל ח ה !**

שאלה 1 : \_\_\_\_\_\_

שאלה 2 : \_\_\_\_\_\_

שאלה 3 : \_\_\_\_\_\_

ציון המבחן : \_\_\_\_\_

הערות

#### ההנחיות בשאלון זה מנוסחות בלשון זכר ומכוונות לנבחנות ולנבחנים כאחד.

#### **רקע כללי**

```
נתונה המחלקה Date – תאריך 
. דף עבודה 4, פרק 3 אותו הכנתם בבית לקראת המבחן
```
#### **שאלה 1**

לפניך פעולה ראשית :

```
public static void main(String[] args)
\{Date d1 = new Date(1, 1, 2007);
       Date d2 = new Date(2, 2, 2006);Date \lceil \cdot \rceil d3 = new Date [5];
       d3[d3.length-1]= d1;d3[d3.length-2]=d2;
       \frac{1}{\rightarrow} 1
       \angle 2 System.out.println(d3[0].getDay());
       for(int k = 0; k < d3.length; k++)\left\{ \right.System.out.println(d3[k]);
       }
      1/\rightarrow3
}
           א . תאר את העצמים השונים ואת כל ההפניות אל העצמים ,בשורה המסומנת ב 1 
                                           ב . ההוראה בשורה המסומנת ב 2  שגויה
                                   האם זוהי שגיאת הידור או שגיאת ריצה , נמקו בקצרה . 
                    ג . מה הפלט המתקבל בשורה המסומנת ב 3  ( מתקבל פלט תקין ( .
```
#### **שאלה 2**

המחלקה ילד Child מתארת טיפוס הבנוי ממספר מזהה , שם ותאריך לידה . כמו כן מוגדרות הפעולות הבאות :

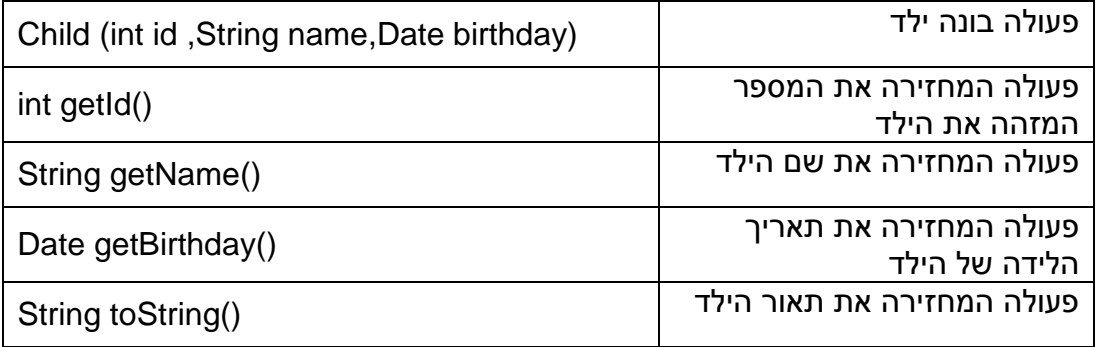

- א . רשמו את תכונות המחלקה Child
- ב . ממשו את הפעולה הבונה של המחלקה ( כולל כותרת הפעולה ).
	- ג . ממשו את הפעולה ()toString ( כולל כותרת הפעולה (.
- ד . הגדירו עצם מטיפוס Child מספר מזהה 111 , שם kuki , תאריך לידה 14.5.2002
- ה . התקבלה בקשה מהגננת לבצע שינוי כך שניתן יהיה לשמור , לכל ילד בגן את סך כל התשלומים שהתקבלו עבורו . ) כאשר רושמים ילד לגן ,יש לשלם דמי הרישום בסך 200 שקלים ( אילו שינויים יש לבצע במחלקה Child?
	- תכונות לכל תכונה יש לרשום שם , טיפוס , והרשאת גישה
	- פעולות קיימות לכל פעולה בה מבצעים שינוי יש לרשום מחדש את הפעולה .
	- פעולות נוספות לכל פעולה נוספת יש לרשום כותרת , מימוש ותיעוד )הסבר (

#### **שאלה 3**

המחלקה Kg ( גן ילדים - KinderGarden ) מגדירה טיפוס הבנוי מאוסף של ילדים. מספר הילדים המקסימלי בגן הוא 30 .

כמו כן מוגדרות הפעולות הבאות :

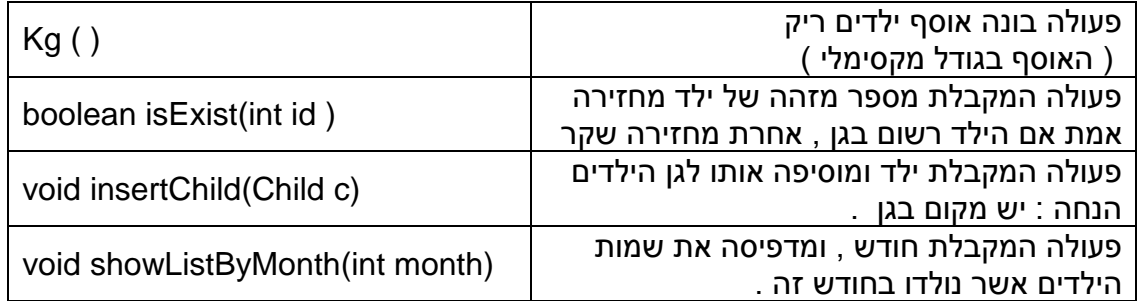

ממשו את המחלקה  $_{\rm Kg}$  - תכונות פעולות.....

# ב הצ ל ח ה ! !